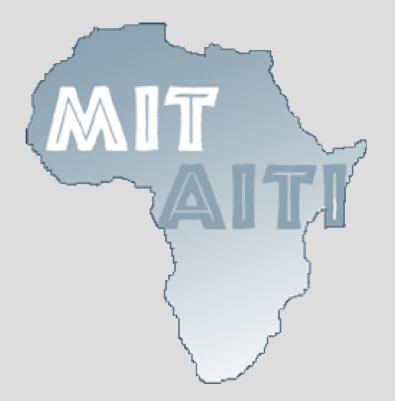

1

# Lecture 10:Static & Final

Kenya 2005

1

# MyMath Example

```
public class MyMath {
 public double PI = 3.14159;
  public double square (double x) {
    return x * x;
  public static void main(String[ ] args) {
   MyMath m = new MyMath();
  System.out.println("m: value of PI is " +
  m.PI);
    System.out.println("m: square of 5 is " +
  m.square(5));
   MyMath n = new MyMath();
    System.out.println("n: value of PI is " +
  n.PI);
    System.out.println("n: square of 5 is " +
  n.square(5));
```

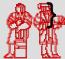

## **Objects Review**

 In Example 1, to calculate the square of 5 we need to create an instance of MyMath class:

```
MyMath m = new MyMath();
```

 Then we invoke it's square() method with the argument 5:

m.square(5);

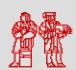

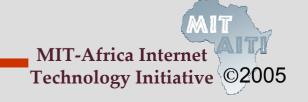

 The results of invoking square() method on instances m and n are the same:

```
m: value of PI is 3.14159
m: square of 5 is 25
n: value of PI is 3.14159
n: square of 5 is 25
```

- square() behaves the same no matter which instance it is called on.
- So . . . why not have one square() method for the entire class?

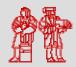

#### Also . . .

• The value of PI = 3.14159 is the same for all instances of MyMath class.

• Why do we need to store a value of PI separately for each instance of MyMath?

• Instead, can we have only one common value of PI for the whole MyMath class?

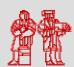

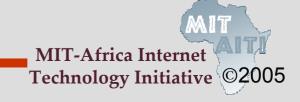

# MyMath with static

```
public class MyMath {
  // add keyword "static" to field declaration
 public static double PI = 3.14159;
  // add keyword "static" to method declaration
 public static double square (double x) {
    return x * x;
  // main method is always declared "static"
 public static void main( String[ ] args) {
    // MyMath m = new MyMath(); - No longer need this
  line!
   // MyMath n = new MyMath(); - No longer need this
  line!
    // Now invoke square() method on the MyMath class
    System.out.println("Value of PI is " + MyMath.PI);
    System.out.println("Square of 5 is" +
  MyMath.square(5));
```

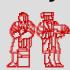

7

### Static Pi Field

 We added word static to the declaration of the final variable PI:

```
public static double PI = 3.14159;
```

 It means that now we have only one value of variable PI for all instances of MyMath class; PI is now a <u>class</u> data field

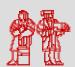

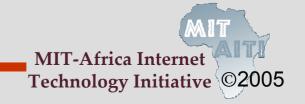

We declared PI as

```
public static double PI = 3.14159;
but this does not prevent changing its value:
    MyMath.PI = 999999999;
```

• We use keyword final to denote a constant:

```
public static final double PI = 3.14159;
```

 Once we declare a variable to be final, it's value can no longer be changed!

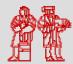

### **Final References**

Consider this final reference to a Point:

This prevents changing the reference ORIGIN:

```
MyMath.ORIGIN = new Point(3, 4);
```

• <u>BUT</u>! You can still call methods on ORIGIN that change the state of ORIGIN.

```
MyMath.ORIGIN.setX(4);
```

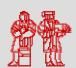

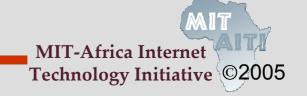

# MyMath with static & final

```
public class MyMath {
  // add keyword final to field declaration
  public static final double PI = 3.14159;
  public static double square (double x) {
    return x * x;
  public static void main( String[ ] args) {
    System.out.println("Value of PI is " +
                            MyMath.PI);
    System.out.println("Square of 5: " +
                            MyMath.square(5));
```

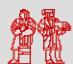

### **Static Fields**

 Only one instance of a static field data for the entire class, not one per object.

"static" is a historic keyword from C/C++

- "Class fields" is a better term
  - As opposed to "instance fields"

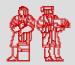

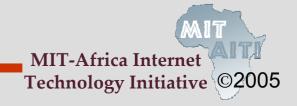

 We also added the word "static" to the declaration of the method square():

```
public static double square(double x) {
  return x * x;
}
```

 Now the method square() is shared by all instances of the class—only one square method for the class, not one for each instance.

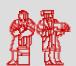

- Static methods do not operate on a specific instance of their class
- Have access only to static fields and methods of the class
  - Cannot access non-static ones

- "Class methods" is a better term
  - As opposed to "instance methods"

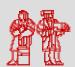

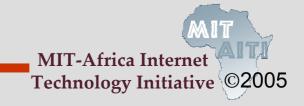

### **Java's Math Class**

Let's take a look at Java's Math class in the API

 You cannot create an instance of the Math Class, it's just a place to store useful static methods

• All the methods and fields are static:

Math.sqrt(16)

Math.PI

Math.abs(-3)

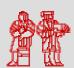

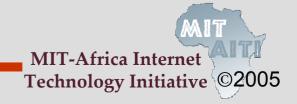

- Constants used by a class (usually used with fi nal keyword
  - We only need to have one per class; don't need one in each object- Look at the following declaration:

```
public static final double TEMP_CONVERT= 1.8;
```

 If the variable TEMP\_CONVERT is in class Temperature, it is invoked by:

```
double t = Temperature.TEMP_CONVERT * temp;
```

Constants are all capital letters by tradition (C, C++) for example: PI , TEMP\_CONVERT etc.

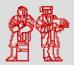

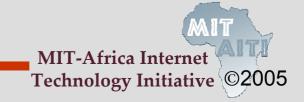

# **Static Method Examples**

 For methods that use only the arguments and therefore do not operate on an instance

```
public static double pow(double b, double p)
// Math class, takes b to the p power
```

- For methods that only need static data fields
- We use the static key word on the main method in the class that starts the program
  - No objects exist yet for the main method to operate on!

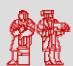

### **POP QUIZ**

### Should it be static or non-static?

- Speed of light field
- getName() method in a Person class
- A sum method that returns the resulting of adding both its arguments
- Width data field in a Rectangle class

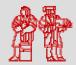

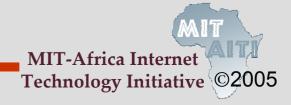

## **POP QUIZ**

### Should it be static or non-static?

- A field that stores the speed of lightstatic
- getName() method in a Person class non
- A sum method that returns the resulting of adding both its arguments
- Width data field in a Rectangle class non

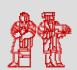

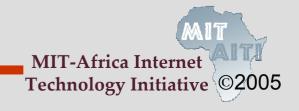

MIT OpenCourseWare http://ocw.mit.edu

EC.S01 Internet Technology in Local and Global Communities Spring 2005-Summer 2005

For information about citing these materials or our Terms of Use, visit: http://ocw.mit.edu/terms.